# Package 'flametree'

April 27, 2021

Title Generate Random Tree-Like Images

Version 0.1.2

Description A generative art system for producing tree-like images using an L-system to create the structures. The package includes tools for generating the data structures and visualise them in a variety of styles.

License MIT + file LICENSE

Encoding UTF-8

URL <https://github.com/djnavarro/flametree>

BugReports <https://github.com/djnavarro/flametree/issues>

Imports tibble, dplyr, purrr, tidyr, ggplot2, ggforce, paletteer, magrittr RoxygenNote 7.1.1 **Suggests** deldir, rmarkdown, test that  $(>= 3.0.0)$ Config/testthat/edition 3 NeedsCompilation no Author Danielle Navarro [aut, cre] (<https://orcid.org/0000-0001-7648-6578>) Maintainer Danielle Navarro <d.navarro@unsw.edu.au> Repository CRAN Date/Publication 2021-04-27 07:20:03 UTC

## R topics documented:

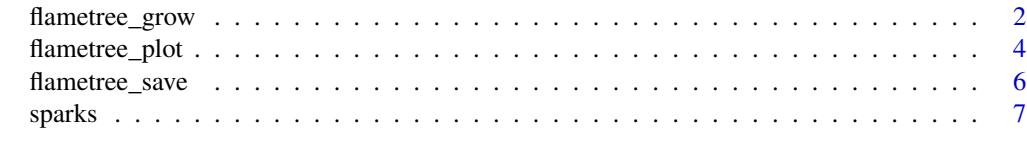

**Index** [9](#page-8-0)

#### Description

Generate the data specifying a flametree

#### Usage

```
flametree_grow(
  seed = 286,
  time = 6,
  scale = c(0.6, 0.8, 0.9),
  angle = c(-10, 10, 20),
  split = 2,trees = 1,
  seg_col = spark\_linear(tree = 2, time = 1),seg\_wid = spark\_decay(time = 0.3, multiplier = 5, constant = 0.1),
  shift_x = spark\_random(multiplier = 3),
  shift_y = spark_modeling()\lambda
```
#### Arguments

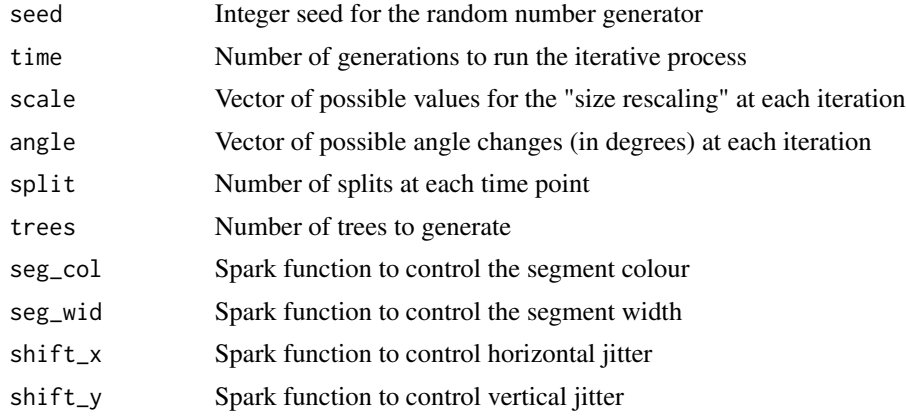

#### Details

Generative art created with flametree is a visualisation of a data structure created by calling flametree\_grow(). The underlying algorithm is an iterative branching process: each tree starts out as a single vertical segment, to which multiple new segments are added at the end of the first iteration. Over multiple iterations this creates a tree-like structure.

The user can control how this iterative process unfolds. By setting the seed argument the random number generator is reset using set.seed(). The trees argument specifies the number of trees to create using this process, the time argument specifies how many iterations of the branching process

#### flametree\_grow 3

will be run (at least two), and the split argument specifies how many new segments (at least two) will be created each time abranching occurs.

When a new segment is created, its size and orientation are controlled by the scale and angle arguments. The scale argument takes a vector of at least two positive numbers. One of these numbers is selected at random whenever a new segment is created, and the length of the new segment is equal to the length of the "parent" segment from which it was created, multiplied by this scaling factor. The orientation of the new segment is controlled by the angle argument in an analogous way. Every time a new segment is generated, one of these angles (interpreted in degrees, not radians) is selected at random. The orientation of the new segment is equal to the orientation of the parent segment plus the sampled angle. Like the scale argument, angle must contain at least two values.

The remaining arguments (seg\_col, seg\_wid, shift\_x, and shift\_y) all take functions as their input, and are used to control how the colours (seg\_col) and width (seg\_wid) of the segments are created, as well as the horizontal (shift\_x) and vertical (shift\_y) displacement of the trees are generated. Functions passed to these arguments take four inputs: coord\_x, coord\_y, id\_tree, and id\_time. Any function that takes these variables as input can be used for this purpose. However, as a convenience, four "spark" functions are provided that can be used to create functions that are suitable for this purpose: spark\_linear(), spark\_decay(), spark\_random(), and spark\_nothing().

These functions are documented in their own help files. To give an example, the default behaviour of flametree\_grow() adds a random horizontal displacement to each tree to give the impression of multiple trees growing side by side. To suppress this horizontal displacement, set shift\_ $x =$ spark\_nothing().

#### Value

The output of flametree\_grow() is a tibble with the following columns: coord\_x, coord\_y, id\_tree, id\_time, id\_path, id\_leaf, id\_pathtree, id\_step, seg\_deg, seg\_len, seg\_col, and seg\_wid. Each row in the tibble specifies a single point: every curved segment is defined by three such rows.

The two "coord" columns are numeric variables that specify the location of the point itself. The "id" columns are used as indicators of various kinds. The id\_tree column contains numbers specifying which tree each point belongs to, and similarly the id\_time column is a numeric identifier that specifies the time point at which the point was generated (i.e., the iteration of the generative process). The id\_step column contains a number  $(0, 1, or 2)$  indicating whether the point is the first point, the midpoint, or the end point of the relevant curved segment in a tree. In addition, there are two identifier columns used to denote the segments themselves. The id\_path column is numeric, and assigns value 1 to the "first" segment (i.e., the lowest part of the tree trunk) for every tree, with values increasing numerically for each subsequent segment. Values for id\_path will uniquely identify a segment within a tree, but when multiple trees are generated there will be multiple segments that have the same id\_path value. If a unique identifier across trees is needed, use the id\_pathtree column, which is a character vector constructed by pasting the id\_path and id\_tree values into a string, with an underscore as the separator character.

In addition to the two coordinate columns and the six identifier columns, the data generated by flametree\_grow() contains four "seg" columns that are intended to map onto different visual characteristics of a plot. The seg\_deg column specifies the orientation of the segment, whereas seg\_len denotes the length of the segment, seg\_col specifies the colour (as a numeric value that could be interpreted by a palette), and seg\_wid specifies the width of the segment. Note that this information use used differently by the flametree\_plot() function, depending on what style of plot is generated.

#### Examples

```
# flametree data structure with default parameters
flametree_grow()
# setting time = 10 runs the generative process
# longer resulting in a table with more rows
flametree_grow(time = 10)
# default behaviour is to randomly displace trees
# by random horizontal perturbation: to switch this
# off use the spark_nothing() function
```

```
flametree_grow(shift_x = spark_nothing())
```
flametree\_plot *Create a plot from a flametree data frame*

#### Description

Create a plot from a flametree data frame

#### Usage

```
flametree_plot(
  data,
  background = "black",
 palette = c("#1E2640", "#F3EAC0", "#DC9750", "#922C40"),
  style = "plain"
)
```
#### **Arguments**

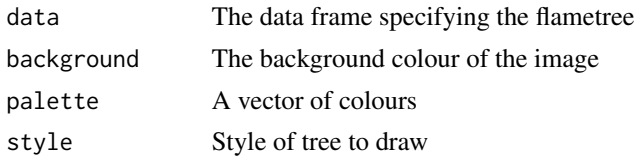

#### Details

The flametree\_plot() function provides several ways to visualise the data created by the generative system implemented by flametree\_grow(). The background argument sets the background colour of the image, and should either be a string specifying an RGB hex colour (e.g., "#000000") or the of a colour recognised by R (see the colours() function for details). Analogously, the palette argument should be a vector of colours. However, the palette argument is interpreted

<span id="page-3-0"></span>

#### flametree\_plot 5

slightly differently depending on which style of plot is created, discussed below. To set the style of the resulting plot, pass one of the following style names: "plain" (the default), "voronoi", "wisp", "nativeflora", "minimal", or "themegray".

Plots in the "plain" style have the following properties. Branches of the trees vary in width using the seg\_wid data column. Each branch is shown as a curved segment created using geom\_bezier2(), and the colour of the segments is mapped to the seg\_col column in the data. No leaves are drawn. In this style, the elements of the palette are used to create a continuous n-colour gradient using scale\_colour\_gradientn().

Plots in the "voronoi" style draw the shape of the tree the same way as the plain style, except that the segments do not vary in colour and are rendered using geom\_bezier() instead of geom\_bezier2(). Unlike the plain style, stylised "leaves" are drawn by constructing a Voronoi tesselation of the terminal nodes in the tree. Note that computing the tesselation is computationally expensive and this will likely produce errors if there are too many nodes (typically when the time parameter to flametree\_grow() is large). The interpretation of the palette argument is slightly different: the first element of the palette is used to set the colour of the trees, and the rest of the palette colours are used to create the gradient palette used to colour the tiles depicted in the Voronoi tesselation.

The style = "nativeflora" style creates a plot in which tree branches are rendered as thin segments, with a proportion of those segments removed, and small points are drawn at the end of each terminal segment. The width of the branches does not vary (i.e., seg\_wid is ignored) and the colour of the branches is constant within tree, but does vary across trees, ignoring the continuous valued seg\_col variable and using only the id\_tree variable to do so. As with the plain style, the palette colours are used to define an n-colour gradient.

The "wisp" style is similar to nativeflora, but no segments are removed, and the wdith of the branches is mapped to seg\_wid. It only uses the first two elements of palette: the first element specifies the colour of the branches, and the second element specifies the colour of the leaf dots.

The final two styles are simplifications of other styles. The "minimal" style is similar to the plain style but does not use curved segments, relying on geom\_path() to draw the branches. The "themegray" style does this too, but it ignores the palette argument entirely, rendering the trees in black, set against the default gray background specified by the ggplot2 theme\_gray() function.

#### Value

A ggplot object.

#### Examples

```
# the default tree in the plain style
flametree_grow() %>% flametree_plot()
```

```
# 10 trees drawn in the nativeflora style
flametree_grow(trees = 10, shift_x = spark_nothing()) %>%
  flametree_plot(style = "nativeflora")
```

```
# changing the palette
shades <- c("#A06AB4", "#FFD743", "#07BB9C", "#D773A2")
flametree_grow() %>% flametree_plot(palette = shades)
```
<span id="page-5-0"></span>flametree\_save *Save the plot*

#### Description

Save the plot

#### Usage

flametree\_save(plot, filename, ...)

#### Arguments

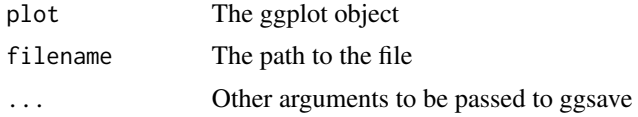

#### Details

The flametree\_save() function provides a very thin wrapper around the ggsave() function from ggplot2. It reverses the order of the first two arguments: the plot argument comes before filename, in order to be more pipe-friendly. The second thing it does is inspect the plot object to determine the background colour, and ensures that colour is also used to specify the background colour for the graphics device (e.g., the bg argument to  $p \cdot g()$ ). The reason for doing this is that plots created using flametree\_plot() typically force the coordinates to be on the same scale using coord\_equal(). As a consequence, if the aspect ratio of the image differs from the aspect ratio of the ggplot there will be sections of the image that show the background colour of the graphics device rather than the background colour specified by the ggplot object. By overriding the default behaviour of ggsave(), the flametree\_save() function ensures that the image has the same background colour everywhere.

#### Value

Invisibly returns NULL.

### Examples

```
## Not run:
# typical usage
flametree_grow(trees = 5, time = 8) %>%
 flametree_plot(style = "voronoi") %>%
 flametree_save(filename = "~/Desktop/myfile.png")
# passing additional arguments to ggsave()
flametree_grow(trees = 5, time = 8) %>%
 flametree_plot(style = "voronoi") %>%
 flametree_save(
    filename = "~/Desktop/myfile.png",
```
#### <span id="page-6-0"></span>sparks 7

```
height = 8,
    width = 8)
## End(Not run)
```
#### sparks *Spark functions to control tree growth*

#### Description

Spark functions to control tree growth

#### Usage

```
spark_linear(x = 0, y = 0, tree = 0, time = 0, constant = 0)
spark_decay(x = 0, y = 0, tree = 0, time = 0, multiplier = 2, constant = 0)
spark\_random(multiplier = 3, constant = 0)
```
spark\_nothing()

#### Arguments

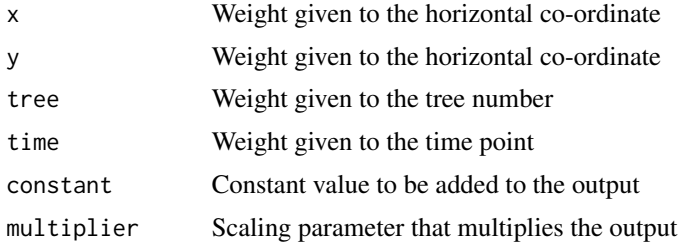

#### Details

Some arguments to flametree\_grow() take numeric input, but seg\_col, seg\_wid, shift\_x, and shift\_y all take functions as their input, and are used to control how the colours (seg\_col) and width (seg\_wid) of the segments are created, as well as the horizontal (shift\_x) and vertical (shift\_y) displacement of the trees are generated. Functions passed to these arguments take four inputs: coord\_x, coord\_y, id\_tree, and id\_time as input. Any function that takes these variables as input and produces a numeric vector of the same length as the input can be used for this purpose. However, as a convenience, four "spark" functions are provided that can be used to create functions that are suitable for this purpose: spark\_linear(), spark\_decay(), spark\_random(), and spark\_nothing(). Arguments passed to one of the spark functions determine the specific function is generated. For example, spark\_linear() can be used to construct any linear combination of the inputs: spark\_linear(x = 3,y = 2) would return a function that computes the sum (3  $\star$   $coord_x$ ) + (2  $\star$  coord\_y). Different values provided as input produce different linear functions. Analogously, spark\_decay() returns functions that are exponentially decaying functions of a linear combination of inputs. The spark\_random() generator can be used to generate functions that return random values, and spark\_nothing() produces a function that always returns zero regardless of input.

#### Value

A function that takes coord\_x, coord\_y, id\_tree, and id\_time as input, and returns a numeric vector as output.

#### Examples

```
# returns a linear function of x and y
spark_linear(x = 3, y = 2)
```

```
# returns a function of time that decays
# exponentially to an asymptote
spark_decay(time = .1, constant = .1)
```

```
# returns a numeric vector containing
# copies of the same uniform random number
# constrained to lie between -2.5 and 2.5
spark_random(multiplier = 5)
```

```
# returns a function that always produces
# a vector of zeros
spark_nothing()
```
# <span id="page-8-0"></span>Index

flametree\_grow, [2](#page-1-0) flametree\_plot, [4](#page-3-0) flametree\_save, [6](#page-5-0)

spark\_decay *(*sparks*)*, [7](#page-6-0) spark\_linear *(*sparks*)*, [7](#page-6-0) spark\_nothing *(*sparks*)*, [7](#page-6-0) spark\_random *(*sparks*)*, [7](#page-6-0) sparks, [7](#page-6-0)